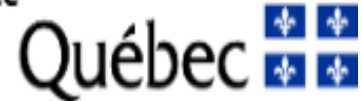

**Nom : Numéro du dossier : 342636**

## **Inscription**

Le formulaire, incluant tous les documents requis, doit être transmis **avant la date limite fixée par l'établissement** qui approuvera votre dossier. Suite à l'approbation par l'établissement, votre formulaire sera automatiquement transmis au FRQS si les dates limites sont respectées.

Pour connaître la date limite de votre établissement, vous devez d'abord inscrire le nom de votre établissement gestionnaire et le sauvegarder à la page **Établissement gestionnaire** du présent formulaire. La date limite de l'établissement s'affichera dans la colonne **Date limite de votre établissement** à la page **Mes formulaires**. De plus, la valeur de la colonne **Statut du formulaire** vous permet de suivre le processus d'approbation et de transmission de votre formulaire.

Veuillez prendre connaissance des règles du programme ([page Web du programme\)](https://frq.gouv.qc.ca/programme/mise-sur-pied-de-la-plateforme-provem-donnees-probantes-evaluees-en-milieu-reel/) et des règles générales communes [\(RGC](https://frqnet.frq.gouv.qc.ca/Documents/RGC_FRQ.pdf)) afin de vérifier les conditions d' admissibilité et de remplir adéquatement le formulaire.

Assurez-vous d'utiliser le formulaire correspondant au programme choisi. En cas d'erreur, vous devrez abandonner la demande et en recommencer une nouvelle.

Consulter les [Normes de présentation des fichiers joints \(PDF\) aux formulaires FRQnet](https://frqnet.frq.gouv.qc.ca/Documents/normes_presentation.pdf) disponibles dans la section **Documents** du portfolio électronique FRQnet pour prendre connaissance de toutes les instructions de présentation.

Préalablement à la transmission du présent formulaire, le CV commun canadien doit être transmis et le fichier .PDF des contributions détaillées doit être joint dans la section **CV commun canadien** du portfolio électronique.

Les champs marqués d'un astérisque (\*) sont obligatoires. D is toutes les sections u formulai où n bouton « Sauvegarder » est présent, il est important de sauvegarder les informations de la page avant de cliquer sur  $\rightarrow$  bo  $\alpha$  « Valid  $\uparrow$  la page ».

Le bouton « Valider le formulaire » à la section **Signature et transmission** Permet de vérifier l'instantion requise est complète.

# VFORMATIO SEULEMENT

### **Chercheur principal ou chercheuse principale**

Le chercheur principal ou la chercheuse principale (directeur ou directrice) est responsable de la direction scientifique et de la réalisation du projet, de la programmation ou de l'infrastructure de recherche, ainsi que des aspects administratifs et financiers liés à la subvention, incluant la correspondance avec le Fonds.

Pour les statuts en recherche admissibles, vérifier les règles du programme. Pour les définitions des statuts, consulter les [Règles générales communes des FRQ](https://frqnet.frq.gouv.qc.ca/Documents/RGC_FRQ.pdf) à la section *Statuts et rôles*.

> **Nip : Nom : Prénom :**

**\*Statut en recherche** 

### **COORDONNÉES** Cette information est affichée à titre de consultation uniquement et provient de la page **Mon** profil du controlio électronique FRQnet. Si l'information est manquante ou erronée, vous pouvez la moifier à la page M<sub>o</sub>n pleise et il sélectionne. Adresse d'affiliation principale » pour le champ « Type **d'adresse** ». Ad **esse** :  $\prime$  our el : Reproduction de la passage Mondon de la passage de la passage de la passage de la passage de la passage de la passage de la passage de la passage de la passage de la passage de la passage de la passage de la passage de la *ORMATION* SUI EMENT

# **Établissement gestionnaire**

L'établissement gestionnaire est l'établissement employeur du chercheur principal ou de la chercheuse principale. Noter que le menu déroulant *Établissement employeur et gestionnaire* ne contient que les [Établissements reconnus par les FRQ pour gérer du financement](https://frqnet.frq.gouv.qc.ca/Documents/Etab_Reconnus_FRQ.pdf).

Une fois l'information sauvegardée, l'établissement gestionnaire pourra voir le présent formulaire dans le portail des établissements.

Les établissements gestionnaires peuvent fixer une date limite interne pour l'approbation de la demande qui précède la date et l'heure limites du concours. Cette date est alors affichée à la page « Mes formulaires » dans la colonne « Date limite de l'établissement ».

Il est essentiel de transmettre le présent formulaire avant la date et l'heure limites fixées par l'établissement, ou avant la date et l'heure limites du concours. L'établissement doit ensuite l'approuver dans les délais prescrits dans les Règles générales communes à l'article 3.2.

Pour les personnes à l'emploi d'un centre collégial de transfert de technologie (CCTT), le collège de rattachement doit être identifié comme l' établissement employeur et gestionnaire.

**Établissement employeur et gestionnaire**

**Affiliation universitaire principale :**

# Département :<br>Département : INFORMATION SEULEMENT

## **Codirecteur ou codirectrice**

Désigner un **codirecteur** ou une **codirectrice**. Cette personne est responsable, conjointement avec le chercheur principal ou la chercheuse principale, de la direction scientifique et de la réalisation du projet, de la programmation ou de l'infrastructure de recherche, ainsi que des aspects administratifs et financiers liés à la subvention.

Le codirecteur désigné ou la codirectrice désignée, en plus d'être à l'emploi d'un établissement gestionnaire reconnu par les FRQ, doit répondre à la définition de l'un des statuts en recherche suivants (définis dans les Règles générales communes des FRQ) :

- Chercheur ou chercheuse universitaire
- Chercheur universitaire clinicien ou chercheuse universitaire clinicienne

Veuillez vous assurer que le codirecteur ou la codirectrice aura donné son consentement ET soumis un CV commun canadien à jour, au FRQS, à la date limite de dépôt.

Le CV canadien du codirecteur ou de la codirectrice et la pièce jointe de leurs contributions détaillées sont requis pour vous permettre de transmettre votre dossier. Une notification lui est automatiquement envoyé à l'inscription l'avisant de son implication dans votre demande de financement. Vous pouvez effectuer un suivi en tout temps à la page « Mes formulaires », en cliquant sur le lien « Visualiser » de la colonne « Autres statuts » pour votre dossier.

#### **Liste des codirecteurs et des codirectrices**

(La liste est vide)

# POUR INFORMATION SEULEMENT

## **Titre et domaines de recherche**

**Titre** Préciser le titre de votre demande de financement. **\*Titre** Obligatoirement en français **Classification** Une liste complète des choix permis aux différentes questions comportant des menus déroulants sur la classification de la recherche des Fonds est disponible dans le menu **[Documents](%20https://frqnet.frq.gouv.qc.ca/researchPortal/faces/pages/document/generalDocument.xhtml)**. Indiquer, par ordre de priorité, le ou les secteurs dans lesquels s'inscrivent les travaux de recherche. **\*Secteur 1. 2. 3. 4.**  Indiquer la ou les disciplines de recherche qui caractérisent le nieux le travaux le recherche. **\*Discipline 1. Discipline 2.** Indiquer le domaine de recherche principal des travaux de recherche. **\*Domaine de recherche**  Indiquer les objets de recherche sur les sportent les travaux de recherche **\*Objet de recherche 1. Objet de recherche 2.** Indiquer le champ et le sous-champ d'application dans les squels s'inscrivent les travaux de recherche. Champ d'applica<sup>bn</sup> **Sous-champ d'application** Indiquer six mots clés, du plus général au plus spécifique, qui décrivent le mieux les travaux de recherche. **\*Mots clés** le nieu et ravaux et herche ATION ENT.

### **Cochercheurs ou cochercheuses**

Ajouter les cochercheurs et les cochercheuses dont le statut en recherche est admissible selon les règles du programme. La description des statuts est présentée dans les [Règles générales communes des FRQ](https://frqnet.frq.gouv.qc.ca/Documents/RGC_FRQ.pdf). Il s'agit des personnes dont le CV est pris en compte au moment de l'évaluation de la demande. Les personnes ajoutées dans ce formulaire comme cochercheurs et cochercheuses reçoivent un courriel détaillant la procédure à suivre pour confirmer leur participation à la demande et transmettre leur CV.

L'établissement employeur indiqué doit être celui qui rémunère le cochercheur ou la cochercheuse.

Pour les personnes à l'emploi d'un centre collégial de transfert de technologie (CCTT), le collège de rattachement doit être identifié comme l'établissement employeur.

#### **COCHERCHEURS ET COCHERCHEUSES - Statuts 1, 2 et 3 des Règles générales communes**

**Il est de la responsabilité du chercheur principal ou de la chercheuse principale** de s'assurer que tous les cochercheurs et toutes les cochercheuses de statuts 1, 2 et 3 ont bien 1) confirmé leur participation via leur portfolio FRQnet, section *En tant que cochercheur ou cochercheuse*, 2) transmis au Fonds leur CV commun canadien à jour et 3) joint le fichier des Contributions détaillées à jour dans leur portfolio FRQnet, section *CV commun canadien*. Le tout doit être fait avant la date et l'heure limites fixées par l'établissement, ou avant la date et l'heure limites du concours pour permettre la transmission du formulaire. Consulter la page « Mes formulaires » et cliquer sur le lien de la colonne « Autres statuts » pour le vérifier. POUR

(La liste est vide)

# **COCHERCHEURS ET COCHERTHEUSES A ANT L'AUTRES STATUTS EN RECHA CHE - St tut 4a) t 4l des Règles gènelles communes**

Ajouter ici les cochercheurs et les cochercheuses de la catégorie « Autres statuts brecherche » admissibles don les règles du programme et qui n'entrent pas dans la catégorie des statuts en recherche 1, 2 ou 3 des RGC. Les personnes de statuts 4b) doivent acneminer un CV abrégé de deux pages en format PDF au chercheur principal ou à la chercheuse principale, tandis que les personnes de statut 4a) doivent acheminer leurs CCV et leurs contributions détaillées en format PDF. **Il est de la responsabilité du chercheur principal ou de la chercheuse principale** de joindre l'ensemble de ces CV abrégés en un seul document et de s'assurer que tous les cochercheurs et toutes les cocherc<sup>heur</sup> euse, de atut 4a) et 4b) ont bien confirmé la participation via leur portfolio FR $\chi$  et, se tion *En tant que cochercheur ou cochercheuse*. Le tout doit être fait ant la date limite de l'établisser ent pour permet re la transmission du formulaire. Consulter la page « Mes formulaires » et cliquer sur le lien de la colonne « Autres statuts » pour le vérifier. ICOC TER HI JSES A ANT I AU RES STAI TS FA RECHA CHE - SI tut 4a) t 4<sup>1</sup> des R<sub>t</sub> les 3t éral s comment d'un des Rt du production de la caté de la caté de la caté de la caté de la caté de la caté de la caté de la caté de l incipal ou de la chercheuse principale de joindre l'ensemble de ces CV abréoés en un seul document et du<br>
ce que de atut 4a) e b) ont bien confirmé l'un participal on via un perfolio FR e de ton Ei 'ant de la participal de

Les personnes des milieux de pratique (équivalent du statut 4c des RGC) et les usagers ou usagères (citoyens ou citoyennes – équivalent du statut 4e des RGC) membres de l'équipe doivent être ajoutés dans une autre section du formulaire prévue à cet effet.

Consulter les [règles de présentation du CV abrégé](%20https://frqnet.frq.gouv.qc.ca/Documents/CV_Abrege_Regles_FRQ.pdf).

Note: Si un établissement n'apparaît pas dans la liste, demander un ajout en écrivant à: etablissement@frq.gouv.qc.ca Mentionner clairement 1) le nom, le pays et la province de l'établissement demandé, 2) le nom du programme et 3) le titre de la section du formulaire où il est requis.

(La liste est vide)

### **Personnes des milieux de pratique et citoyens ou citoyennes**

Lister les personnes membres de l'équipe ayant un rôle important à jouer dans le projet, allant au-delà de la collaboration, et qui sont des personnes des milieux de pratique et des citoyens ou citoyennes. Indiquer leur nom, leur prénom, leur organisation (si applicable) ainsi que le type de participation (1 ou 2 – voir plus bas).

La contribution de ces personnes est réputée être aussi significative que celle, par exemple, des cochercheurs et cochercheuses universitaires ou de collège, et peut être reconnue de différentes manières.

\*\*\*\*\*\*\*\*\*\*\*\*\*\*\*\*\*\*\*\*\*\*\*\*\*\*\*\*\*\*\*\*\*\*\*\*\*\*\*\*\*\*\*\*\*\*\*\*\*\*\*\*\*\*\*

#### **TYPE 1 : Personnes des milieux de pratique - équivalent du statut 4c) des RGC**

La personne des milieux de pratique est une personne dont la contribution au projet repose sur son savoir-faire, ses compétences et ses connaissances en lien avec l' exercice d'activités de nature professionnelle, entrepreneuriale ou technique. La contribution de cette personne ne repose pas sur une expertise en recherche ou en recherche-création. Une personne exerçant des activités artistiques ou littéraires est exclue de cette catégorie. La personne est employée par ou dirige une organisation québécoise et elle est domiciliée au Québec.

Quelques exemples de personnes des milieux de pratique :

- Un entrepreneur ou une entrepreneure
- Un professionnel ou une professionnelle de la santé œuvrant dans un CISSS ou un CIUSSS
- Le directeur général ou la directrice générale d'un organisme communa taire ou à but non lucratif re nish critical dans un CISSS ou un CIUSSS<br>
re nish critical dans la production de la production de la production de la production de la production de la production de la production de la production de la production de la
- $\bullet$  Un employé ou une employée d'une ville ou d'une municipalité

#### **TYPE 2 : Citoyens ou citoyennes - équivalent du statut 4e) des RGC**

Le citoyen ou la citoyenne est une personne du ciliée au Québec et qui contribue à titre individuel au projet. Sa contribution est centre sur son savoir expérientiel grâce auquel elle détient généralement un ôle clé on ses projets es compétent es compétences peuvent être dans le diverse, tant professionnelles, techniques que pratiques, mais elles on sure ut pers neu es praison par exemple – de par exemple de son expérience de terrain ou procede de culture. La contribution du citoyen ou de la citoyen e au projet e do pas s'instrire dans les fonctions professionnelles pour les fou elle reçoit une rémunération, que les a contribution s'apparente davantage a celle d'une personne des milieux de pratique. Superior and the project of the project of the project of the project of the project of the project of the project of the project of the project of the project of the project of the project of the project of the project o

Quelques exemples de personnes pouvant être en tant que citoyens ou citoyenne

- $\bullet$  Un usager ou une usagère des soins et services  $\bullet$  santé
- Un proche aidant ou une proche aida
- SPOWARD for an tant que citoyen ou citoyennes.<br>Proch, ude te<br>et d' de d' de vie d' de proche de recherche Un résident ou une réside te d'une ville ou d'une végion rurale étant jurale par des questions sociétale du environ nement es, notamment, et qui souhaite s'  $\bullet$ investir dans une démarche de recherche
- Une personne souhaitant s'investir dans une démarche de recherche, en raison d'un intérêt pour la science en général ou en lien avec un sujet donné

#### \*\*\*\*\*\*\*\*\*\*\*\*\*\*\*\*\*\*\*\*\*\*\*\*\*\*\*\*\*\*\*\*\*\*\*\*\*\*\*\*\*\*\*\*\*\*\*\*\*\*\*\*\*\*\*

Les personnes de statuts 4c) doivent acheminer un CV abrégé de deux pages en format PDF au chercheur principal ou à la chercheuse principale, tandis que les personnes de statut 4e) doivent acheminer une lettre de motivation (max de 2 pages) en format PDF. Il est de la responsabilité du chercheur principal ou de la chercheuse principale de joindre l'ensemble de ces CV abrégés et lettre de motivation en un seul document.

Consulter les règles de présentation du CV abrégé.

Noter que les personnes des milieux de pratique et citoyens ou citoyennes n'ont pas à donner leur consentement dans FRQnet afin de figurer dans la composition de l' équipe. En outre, ces personnes ne détiennent pas de responsabilité administrative ou légale en lien avec le projet.

(La liste est vide)

## **Collaborateurs et collaboratrices**

Lister les principaux collaborateurs et les principales collaboratrices.

Un collaborateur ou une collaboratrice est une personne qui apporte une expertise spécifique à la réalisation du projet ou de la programmation de recherche, selon le cas. Elle ne fournit pas de CV et ne peut se voir déléguer la gestion d'une partie des fonds.

Pour la définition des rôles dans la demande, consulter les Règles générales communes des FRQ.

Si l'établissement n'est pas dans la liste, consulter la bulle d'aide pour demander un ajout. Si le collaborateur ou la collaboratrice n'est rattaché(e) à aucun établissement, sélectionner Aucun établissement d'affiliation ou de rattachement.

**Liste des collaborateurs et des collaboratrices**

(La liste est vide)

# POUR INFORMATION SEULEMENT

## **Ordres professionnels**

Indiquer pour chacun des chercheurs, chercheuses, cochercheurs et cochercheuses s'ils ou si elles sont membres d'un ordre professionnel reconnu au Québec et spécifier leur numéro de permis. Si une personne n'est membre d'aucun ordre professionnel, sélectionner « Aucun ». Veuillez noter que la réponse à cette question sert principalement à établir les profils des candidats et non à déterminer le montant de la bourse.

**Liste des ordres professionnels des chercheurs et chercheuses**

(La liste est vide)

# POUR INFORMATION SEULEMENT

## **Résumé**

J'accepte que, si je reçois un octroi en lien avec la présente demande de financement, les FRQ pourront diffuser publiquement la totalité ou des extraits de tout titre et résumé que j'aurai inscrit sur la présente page, par quelque moyen que ce soit (sites Web, Facebook, Twitter, etc.).

Par conséquent, je n'y inscris pas d'informations confidentielles ou protégées dont la diffusion compromettrait une demande de brevet ou de publication. De même, je n'y inscris pas de renseignements personnels.

Les FRQ respecteront les règles applicables au droit d'auteur, notamment en référant à l'auteur ou l'autrice. Les FRQ se réservent le droit d'effectuer une révision linguistique du texte préalablement à sa diffusion, sans autre préavis.

Oui Non

#### **Résumé destiné au grand public**

Rédiger un résumé dans un langage pouvant être compris par le public.

# **\***<br>**Résumé en français** INFORMATION SEULEMENT

## **Rôles des membres de l'équipe**

Décrire l'expertise et la contribution spécifique de chacun des principaux membres de l'équipe, en faisant état de leur complémentarité. Démontrer en quoi chaque personne a une expertise avérée dans un des champs ou domaines d'expertise nécessaire aux activités de la plateforme.

Trois (3) pages maximum sont permises.

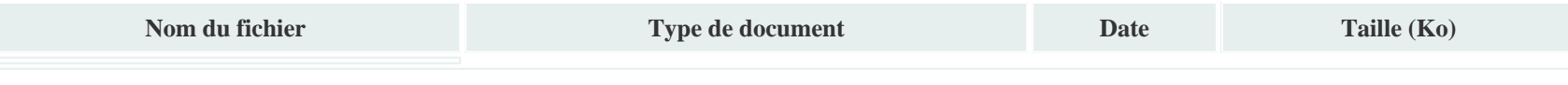

# POUR INFORMATION SEULEMENT

## **Description du projet**

Décrire votre projet de plateforme en vous assurant, notamment, de bien répondre aux objectifs du programme et aux besoins en lien avec chacune des composantes décrites dans les règles. Structurer l'information de manière à faciliter la lecture et la compréhension des évaluateurs et évaluatrices.

La demande doit être rédigée en ayant en tête les principes-clés du programme ; se référer aux règles du programme pour tous les détails. Vous assurer de bien lire chaque critère et sous-critère d'évaluation et de répondre à ceux-ci dans votre demande.

Douze (12) pages maximum sont permises.

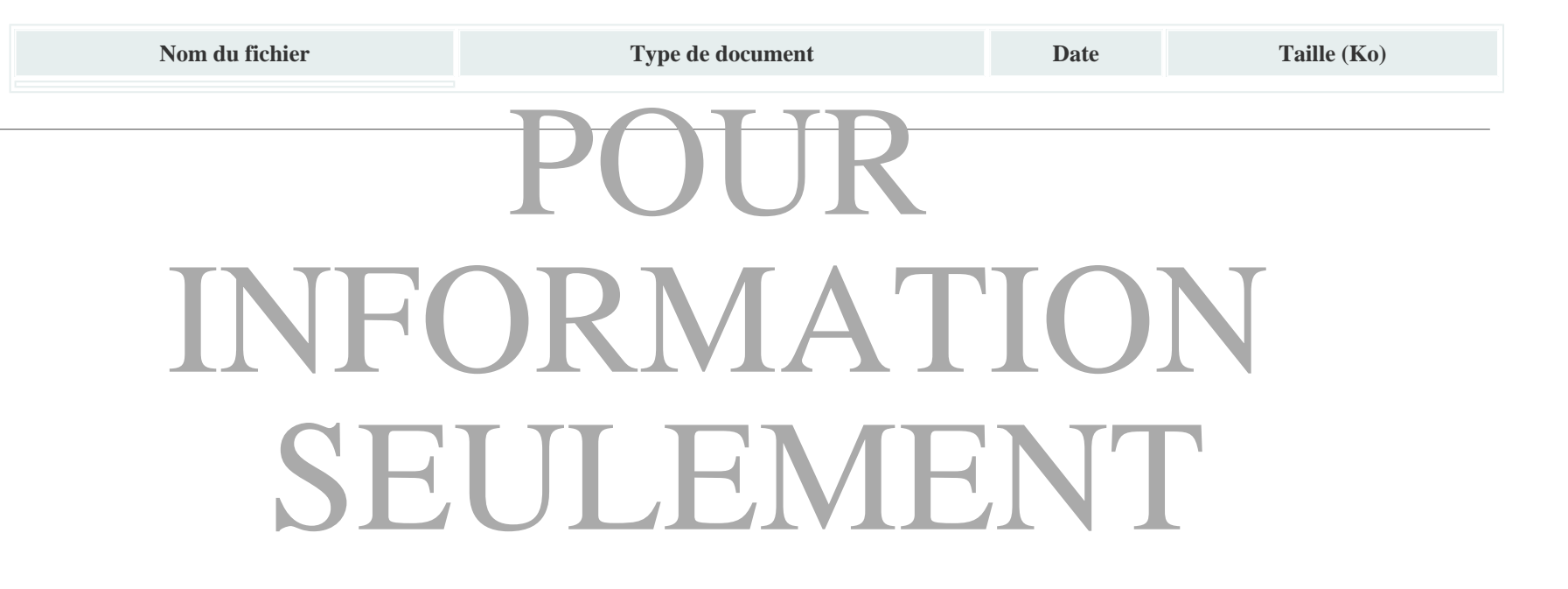

## **Références bibliographiques**

Indiquer clairement, en évitant les abréviations, les références les plus pertinentes se rapportant au projet de recherche.

Trois (3) pages maximum sont permises.

#### **Format suggéré :**

Article : Liste des auteurs (Année). Titre de l'article. *Nom de la revue*, Volume (numéro), pp. page début - page fin. Url. Livre : Liste des auteurs (Année). *Titre du livre*. Lieu de publication: Maison d'édition. Url. Chapitre de livre : Liste des auteurs (Année). Titre du chapitre. Dans A. Éditeur1, B. Éditeur2, & C. Éditeur3 (Éds), *Titre du livre* (pp. page de début - page de la fin du chapitre). Lieu de publication: Maison d'édition. Url.

Précision pour la liste des auteurs : nom de famille, initiale(s) du prénom; si plus de 6 auteurs, ajoutez « et al. » Précision pour le Nom de la revue : libellé complet si possible ou abréviation usuelle, en italique. Précision pour l'Url : facultatif, adresse électronique de la publication, s'il y a lieu.

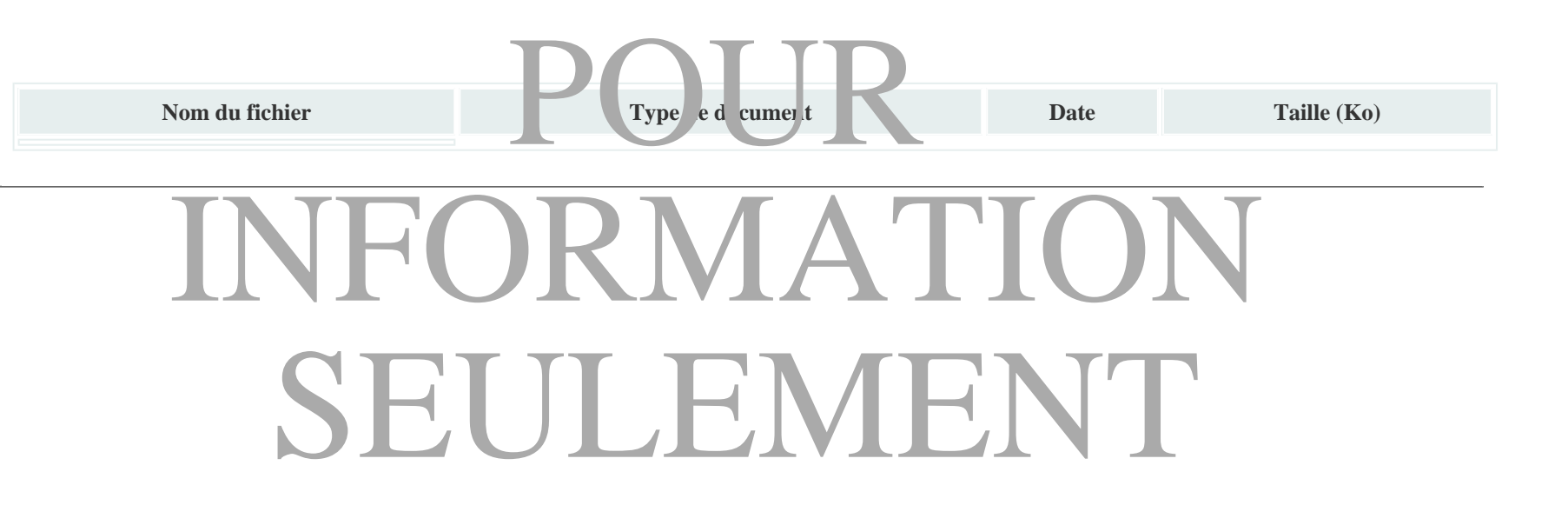

## **Budget**

Pour chaque catégorie de dépense admissible, indiquer le montant prévu des dépenses. Cliquer sur le lien ci-dessous pour avoir un aperçu de l'ensemble des dépenses admissibles.

Aperçu des dépenses admissibles

(La liste est vide)

Justifier chacune de ces dépenses et indiquez les autres sources de financement s'il y a lieu.

Trois (3) pages maximum sont permises.

# POUR

Nom du fichier **Type de document Date Date Taille** (Ko) Nom du fichier<br> **Excession du Romand de document de la partie de document de la partie de document de la partie de la partie de la partie de la partie de la partie de la partie de la partie de la partie de la partie de la** SEULEMENT

## **Autres sources de financement**

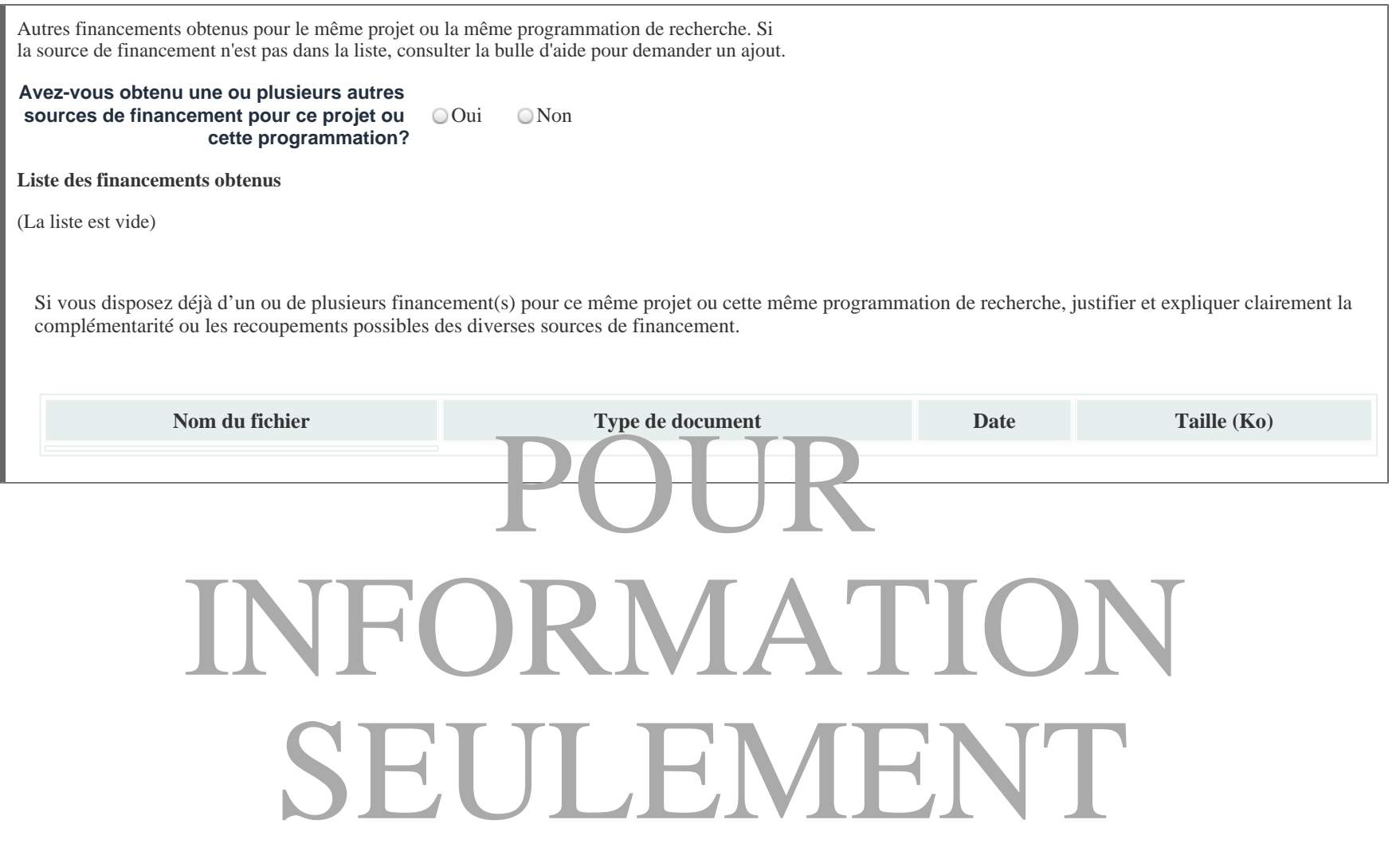

# **Recherche responsable**

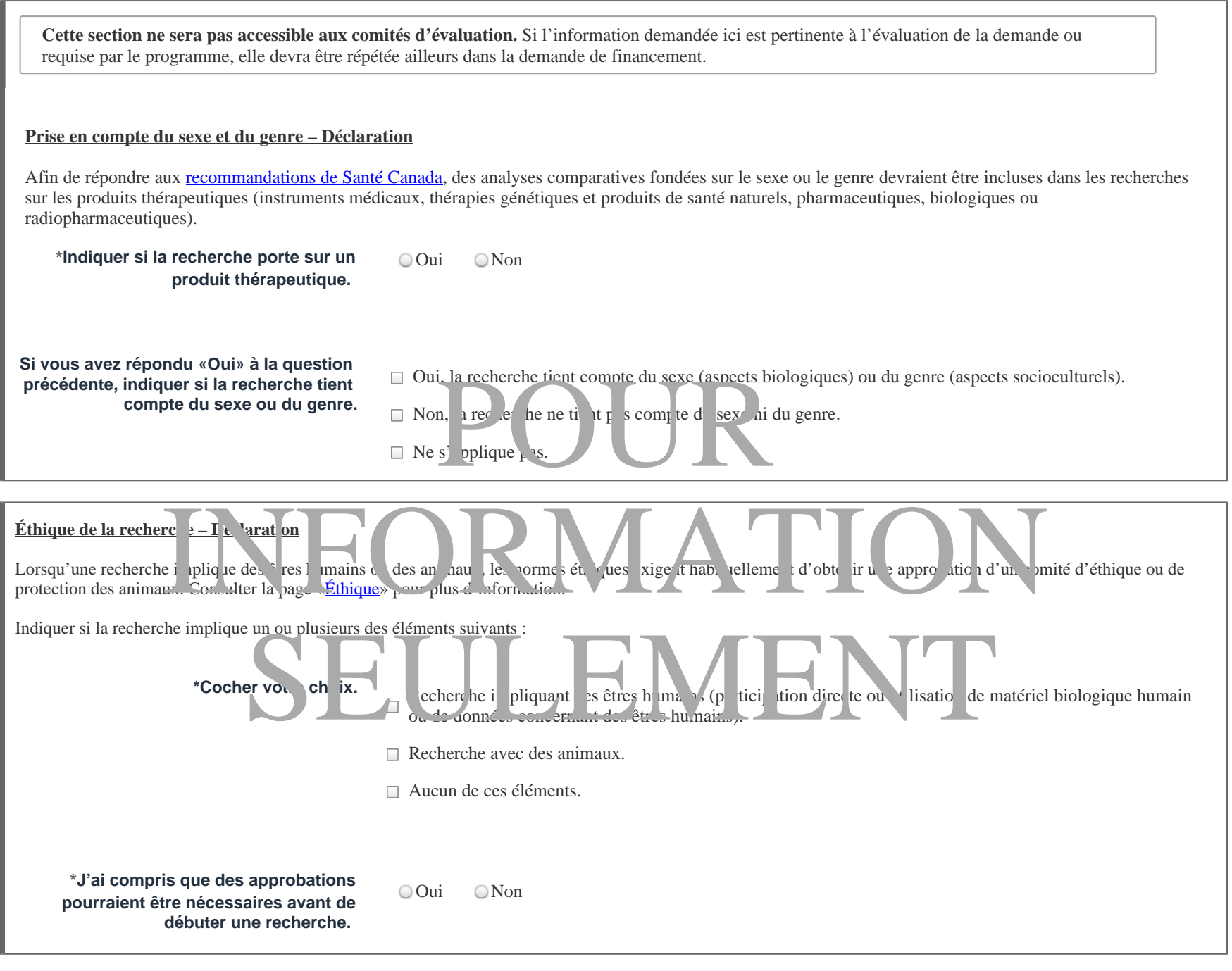

**Éthique de la recherche – Demande d'accès aux données**

**\*Indiquer si la recherche implique une** 

Mise sur pied de la plateforme PROVEM (données PRObantes éValuées En Milieu réel) **PROVA-2024** PROVM-2024 **Nom : Numéro du dossier : 342636**

**demande d'accès aux données concernant des êtres humains, détenues par un organisme public québécois (ex.: ministère, établissement de santé).** 

OOui ONon

#### **Risque environnemental - Déclaration**

Le «Plan d'action sur la responsabilité environnementale en recherche» exige d'indiquer le niveau de risque environnemental que comporte une recherche et, dans certains cas, de prévoir des mesures d'atténuation. Consulter la page «[Responsabilité environnementale»](https://frq.gouv.qc.ca/responsabilite-environnementale/) pour plus d'information.

\*Indiquer le niveau de risque environnemental que comporte la recherche.

**A) Risque minimal : l'impact environnemental ne dépasse pas l'impact qu' engendre l'activité humaine de la vie quotidienne.**

**B) Risque plus que minimal : l'impact environnemental dépasse l'impact qu'engendre l'activité humaine de la vie quotidienne. Advenant un octroi, vous devrez préciser les mesures d'atténuation envisagées ou les mesures à déployer pour vous conformer aux exigences légales.**

### **Autres documents**

Joindre les documents annexes à votre demande de financement. Ils seront ajoutés à la fin du formulaire. **Un seul fichier par type de document est permis.** S'assurer d'utiliser toutes les options possibles pour optimiser la taille de vos documents (noir/blanc, taille des images, options d'optimisation d'Acrobat, etc.) De plus, s'assurer que les documents PDF ne sont pas protégés et qu'ils ne contiennent pas de signets (bookmarks).

Consulter les [Normes de présentation des fichiers joints \(PDF\) aux formulaires FRQnet](https://frqnet.frq.gouv.qc.ca/Documents/normes_presentation.pdf) disponibles dans la section **Documents** du portfolio électronique FRQnet pour prendre connaissance de toutes les instructions de présentation.

**Consulter les règles du programme pour savoir quels documents sont requis.** Tout document non requis sera retiré de la demande de financement soumise au comité d'évaluation.

Si les fichiers joints au formulaire sont en anglais, vous pouvez joindre un titre et un résumé en anglais afin de faciliter le recrutement de membres de comité d' évaluation.

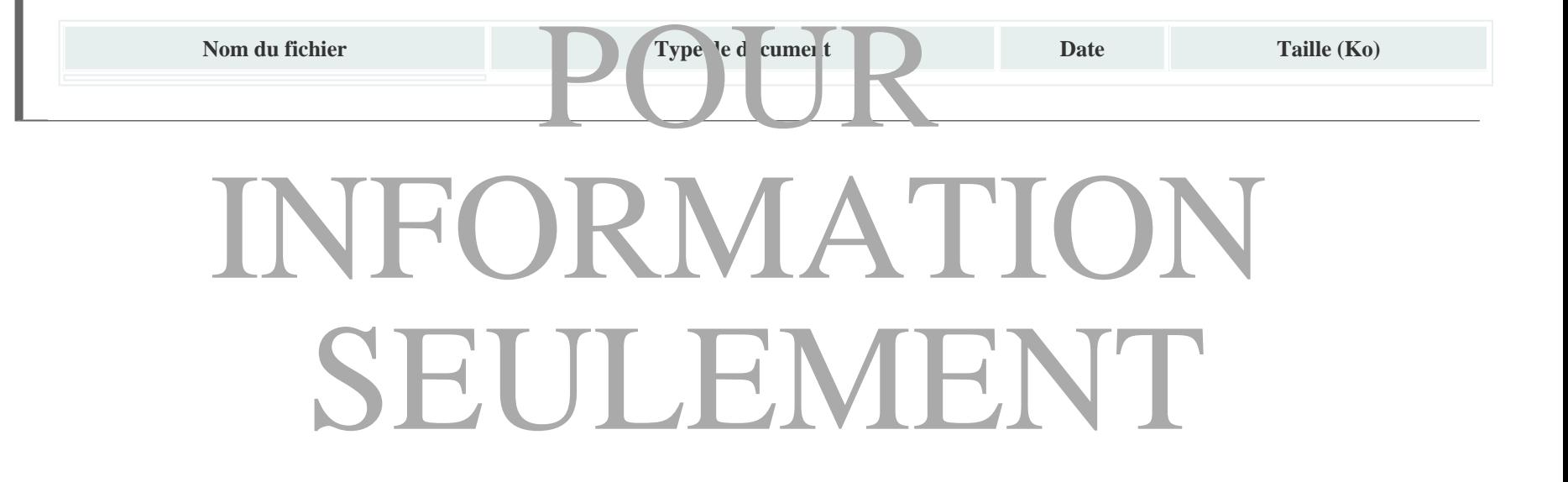

### **Signature et transmission**

### **ENGAGEMENTS DE LA PERSONNE CANDIDATE**

Je déclare et j'atteste ce qui suit :

1. Tous les **renseignements** contenus dans la demande de financement et tous les renseignements que je fournirai par la suite en lien avec ce formulaire ou un éventuel octroi (documents ou précisions demandés par le Fonds, rapports, etc.) sont et seront **exacts et complets.** Je signalerai sans délai tout changement à un renseignement déjà soumis.

2. Les cochercheuses ou cochercheurs cités dans ma demande de financement comme prenant part au projet ou programmation de recherche et les autres collaboratrices ou collaborateurs, le cas échéant, m'ont confirmé leur volonté de participer au projet ou programmation de recherche et j'ai **obtenu l'autorisation de ces tiers afin de fournir tous renseignements personnels et confidentiels les concernant.**

3. Je détiens tous les droits relatifs au contenu de cette demande et j'en assume l'entière responsabilité. Le cas échéant, ces responsabilités sont partagées avec mes cochercheurs et co-chercheuses.

4. J'ai lu et je m'engage à respecter les obligations décrites aux *Règles générales communes* des Fonds de recherche du Québec (Fonds de recherche du Québec – Nature et technologies, Fonds de recherche du Québec – Santé, Fonds de recherche du Québec – Société et culture, ci-après les : « FRQ ») et à la *Politique de diffusion en libre*  accès des FRQ, telles qu'elles sont mises à jour périodiquement, (voir l'aglet DOCUMENTS), et à respecter l'ensemble des conditions décrites dans les *Règles de programme* pour lequel je fais une demande de financement et tout au re condition imposée dans la lettre d'octroi et au moment des versements. des de recherche du Quebec – Société et culture, ci-a<br>
The t, (b in l'aglet DO JMENTS) et a respecte<br>
t é tout al re condi on prosée dans a le d'oct<br>
d'in égrité de inies, tam ent, d'uns le doct ent *Strel*<br>
tels qu'il est

5. J'ai lu et je m'engage à respecter les normes d'éthique et d'i égrité de "nies," stamment, dans le document *Standards sur l'éthique de la recherche en santé humaine et l'intégrité scientifique* (voir l'onglet « DOCUMENTS »), tels qu'il est mis à jour périodiquement, et les obligations en découlant, ainsi qu'à souscrire aux pratiques exemplaires propres à mon domaine de recherche.

6. J'ai lu et je m'engage à respecter les dispositions de la *Politique sur de contraite responsable en recherch*e des FRQ (voir l'ongle « I e UMENTS »), telle qu'elle est mise à jour périodiquer ent, le n même que circ de a politique institutionnel en matière de conduite responsable en recherche applicable à mes activités de recherche. En cas d'allégation de languement la conduite responsabilien en renseigne des RQ éque les FRQ éque les renseignements plus on rels et confidentiels à mon sujet avec l'établissement gestionnaire et les organisations suivantes, le cas échéant, au Canada ou à l'étranger : les partenantes financiers du programme concerné par l' allégation; tout autre établissement concerné par l'allégation; et tout organisme public de financement de la recherche concerné par l'allégation. Ces renseignements peuvent inclure : l'allégation, les documents au soutien de celle-ci, le rapport d'examen, etc. a politique de la **Po** tien de la **Po** tien de la **Po** tien de la **Po** tien de la **Po** tien de la **nontificant de la contraste de la contraste de la contraste de la contraste de la contraste de la contraste de la contraste** 

7. Je ne suis pas présentement non l'imissible à recevoir du financement d'une agence publique de financement de la recherche au Canada ou à l'étranger, en raison d'un **manquement avéré à la conduite responsable en reclair en recherche.** Seul de la contrata de la celle-ci, le rapport d'examen, etc.<br>
Seul de la celle-ci de la celle-ci de la celle-ci de la celle-ci de la celle-ci de la celle-ci de la celle-ci<br>
de la celle-ci de la celle-ci de la celle-ci de

8. Je m'engage à aviser immédiatement le Fonds auquel je transmets la présente demande de financement si je deviens non admissible à faire une demande de financement ou à détenir des fonds d'une agence publique de financement de la recherche au Canada ou à l'étranger, en raison d'un **manquement avéré à la conduite responsable en recherche**. Le maintien d'un éventuel octroi des FRQ pourra alors faire l'objet d'un examen par le comité en conduite responsable en recherche des FRQ.

9. Je comprends que le **non-respect de l'un ou l'autre de ces engagements** peut entrainer le retrait d'une demande de financement en cours d'évaluation, ou encore la suspension, le retrait, la cessation ou même le remboursement d'un octroi ou l'imposition de toute autre **sanction administrative** liée aux privilèges que peuvent accorder les FRQ.

### **AUTORISATION RELATIVE AUX RENSEIGNEMENTS PERSONNELS ET CONFIDENTIELS TRANSMIS DANS LES FORMULAIRES DE DEMANDE DE FINANCEMENT**

Les renseignements saisis dans les formulaires de demande de financement et tout autre formulaire complété en lien avec la gestion d'un éventuel octroi sont traités de manière confidentielle.

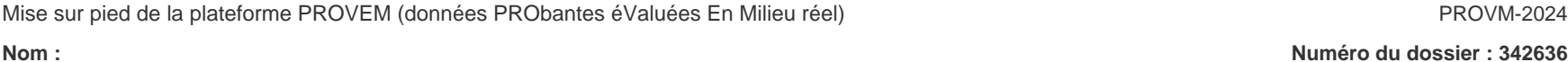

Ces informations sont traitées conformément à la *Loi sur l'accès à l'information et la protection des renseignements personnels* (RLRQ, c. A-2.1), ci-après *la Loi sur l' accès*, ainsi que *l'Énoncé relatif à la protection des renseignements personnels et confidentiels*, ci-après *l'Énoncé* (voir l'onglet « DOCUMENTS »).

J'ai lu *l'Énoncé* et j'autorise le Fonds à conserver, utiliser et communiquer tous les renseignements personnels et scientifiques contenus dans mon dossier conformément aux modalités décrites dans cet *Énoncé* et dans la *Loi sur l'accès*, sous la condition que les personnes ayant accès à des renseignements personnels s'engagent à en respecter le caractère confidentiel.

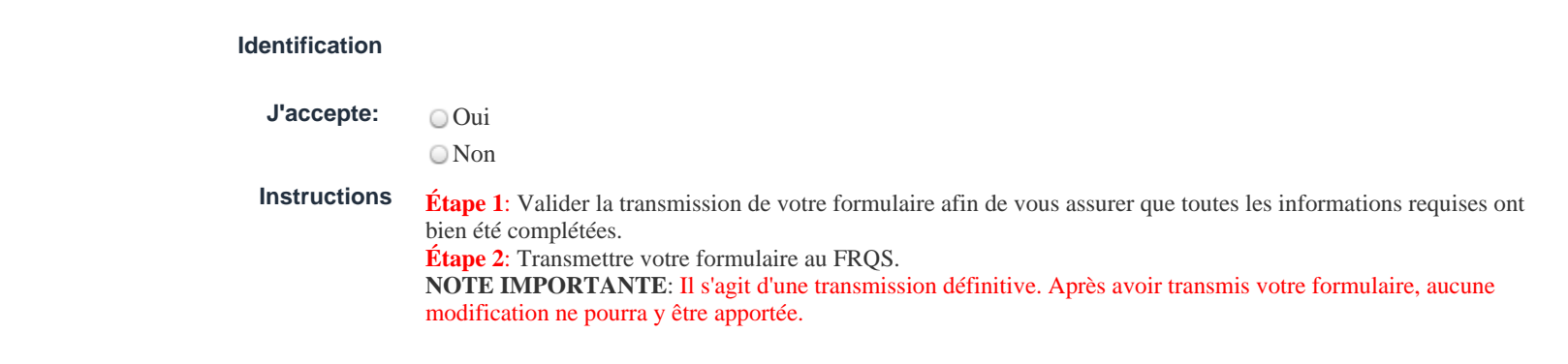